SIGAA - Sistema Integrado de Gestão de Atividades Acadêmicas

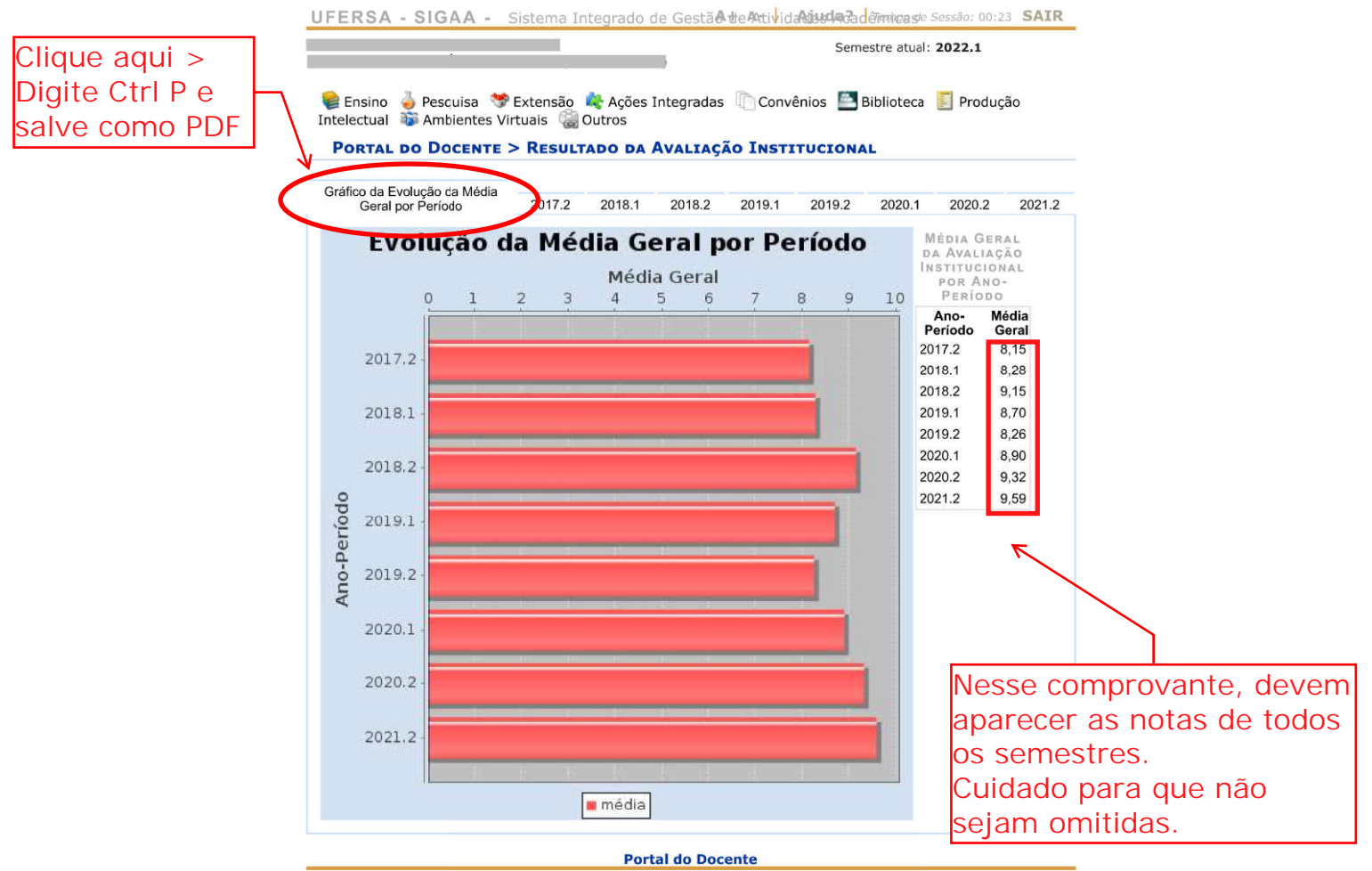

SIGAA | Superintendência de Tecnologia da Informação e Comunicação - (84) 3317-8210 | Copyright © 2006-2022 - UFRN<br>Sig-prd-sigaa01.ufersa.edu.br.sigaa01 - v4.2.18

Caminho para obter esse comprovante:  $SIGAA >$ Ensino > Avaliação Institucional > Visualizar Gráficos e Resultados Anteriores.